## **Full-Field Material Calibration Using LS-OPT®**

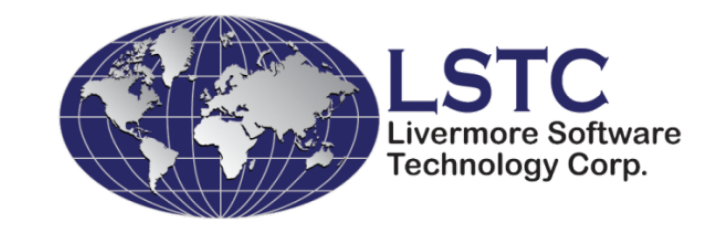

Nielen Stander, Anirban Basudhar, Imtiaz Gandikota, Suri Bala Sophie Du Bois, Denis Kirpicev H Keshtkar, A Patil, A Sheshadri, P Du Bois (Fiat Chrysler Automobiles)

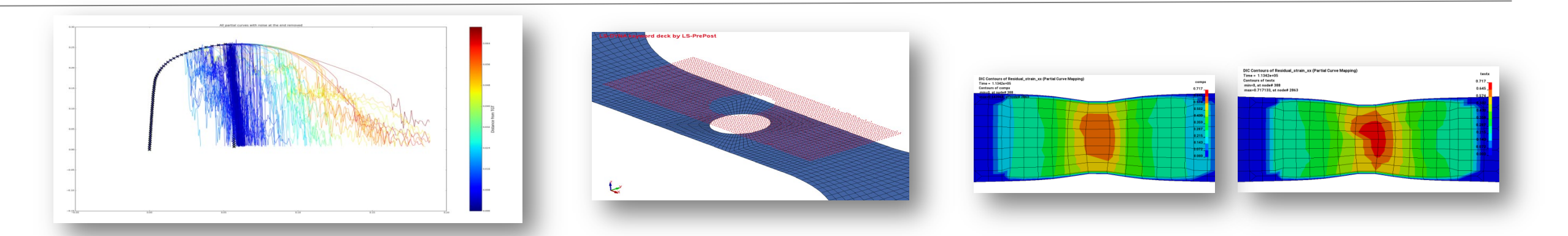

**German LS-DYNA Forum** *Bamberg, Germany October 16, 2018*

#### Parameter Identification: Overview

• New curve matching algorithm

Dynamic Time Warping

• Digital Image Correlation

Nearest Neighbor Cluster: Reduce resources

• Post-processing

Automated Contour History display (LS-PrePost) using Similarity Measure

### Material Calibration: Introduction

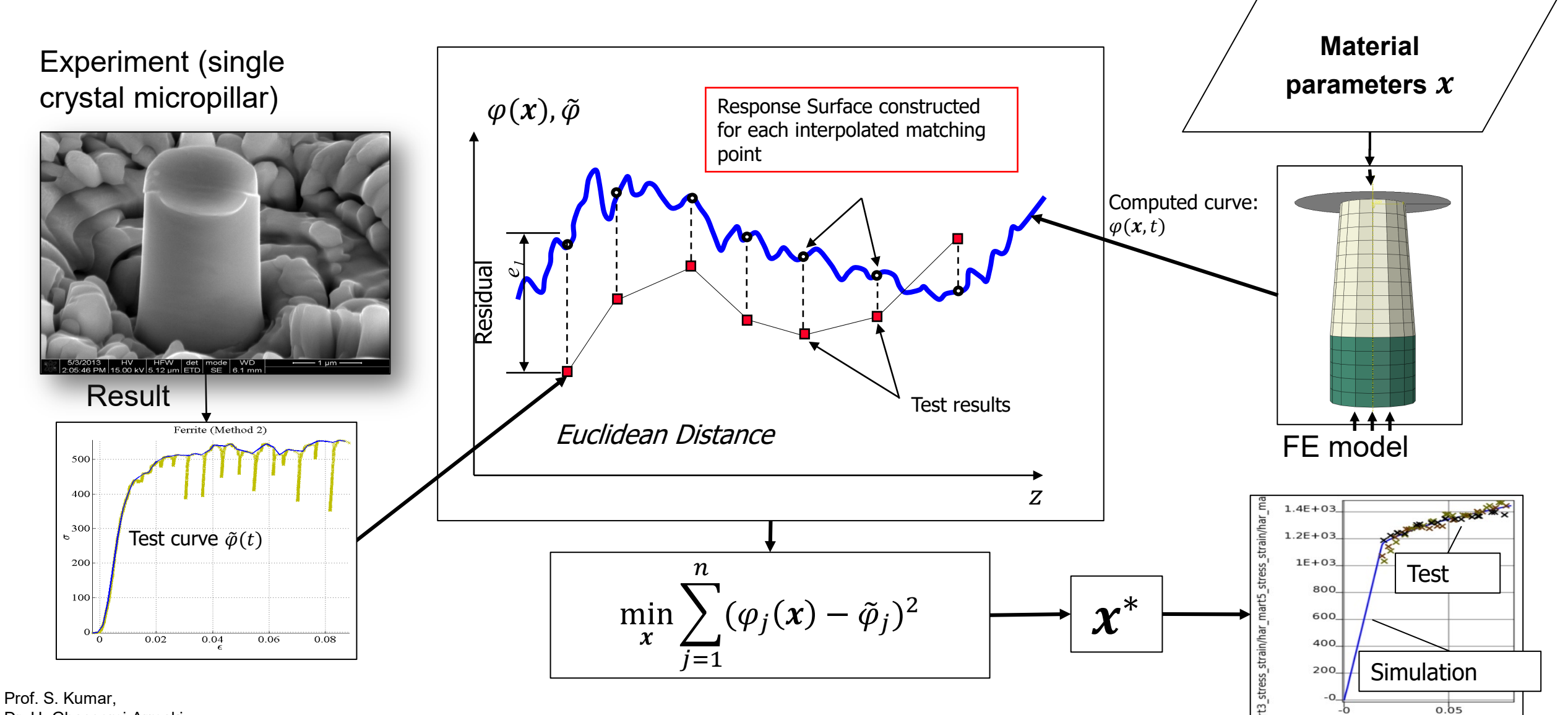

strain///

Dr. H. Ghassemi-Armaki (Brown U.) Prof. F. Pourboghrat (OSU)

### Calibration: Computational challenges

#### **Experimental and computational results can be difficult to compare**

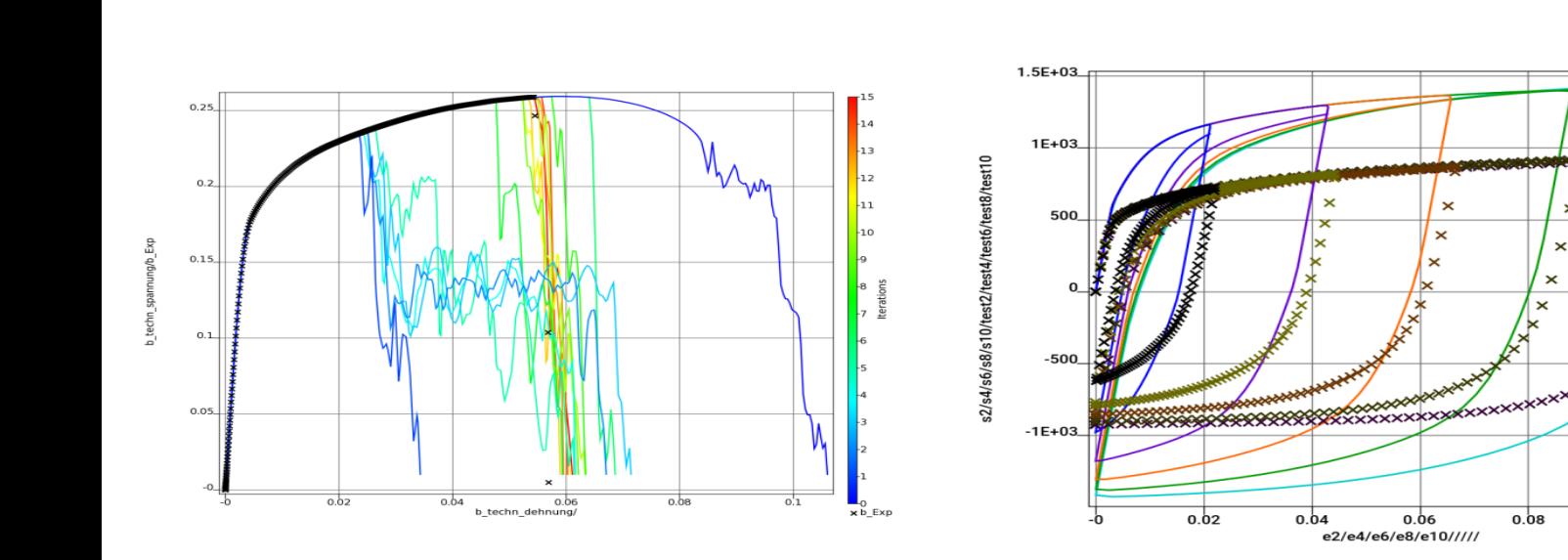

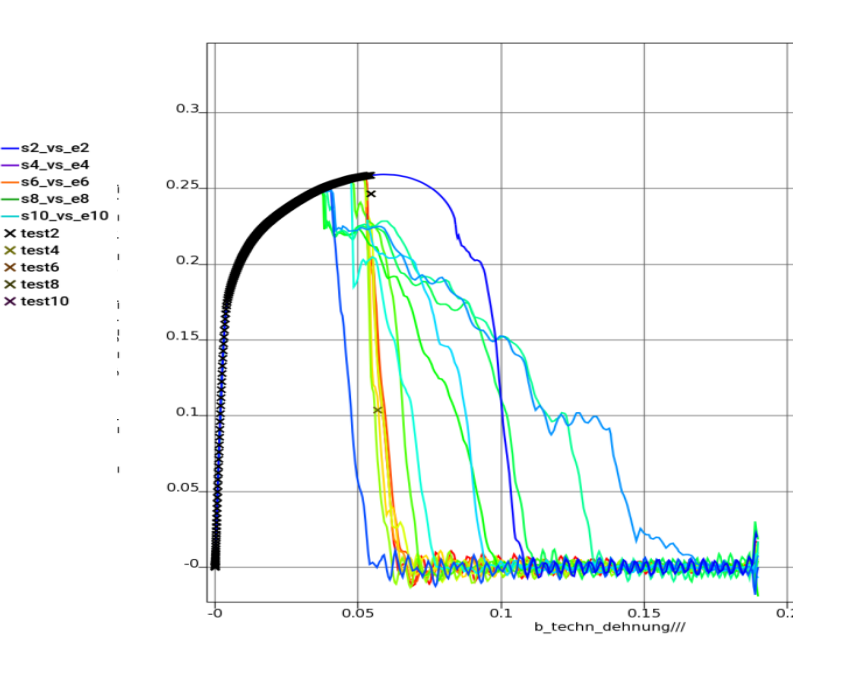

#### *Noise*

Failure model: GISSMO ― element erosion a discrete process

#### *Hysteresis*

Material 125 ― Loading/Unloading (5 cases)

 $0.08$ 

 $0.1$ 

#### *Partial Matching*

 $\times$  test2  $\times$  test $4$ 

 $\times$  test<sub>6</sub>  $\times$  test8

> Failure model: GISSMO ― postfailure oscillation of coupon

### Addressing noise: Dynamic Time Warping

- DTW calculates the distance between two data sets, which may vary in time, via its corresponding warping path.
- This path is the result of the minimum accumulated distance which is necessary to traverse all points in the curves.
- The matching is end-to-end.
- While the Euclidean distance measure is a strict oneto-one mapping, DTW also allows one-to-many mappings.
- Mathematically, optimize the path:

$$
DTW(P,Q) = \frac{1}{l} \min_{W} \left\{ \sum_{i=1}^{l} \delta(w_i) \right\}
$$

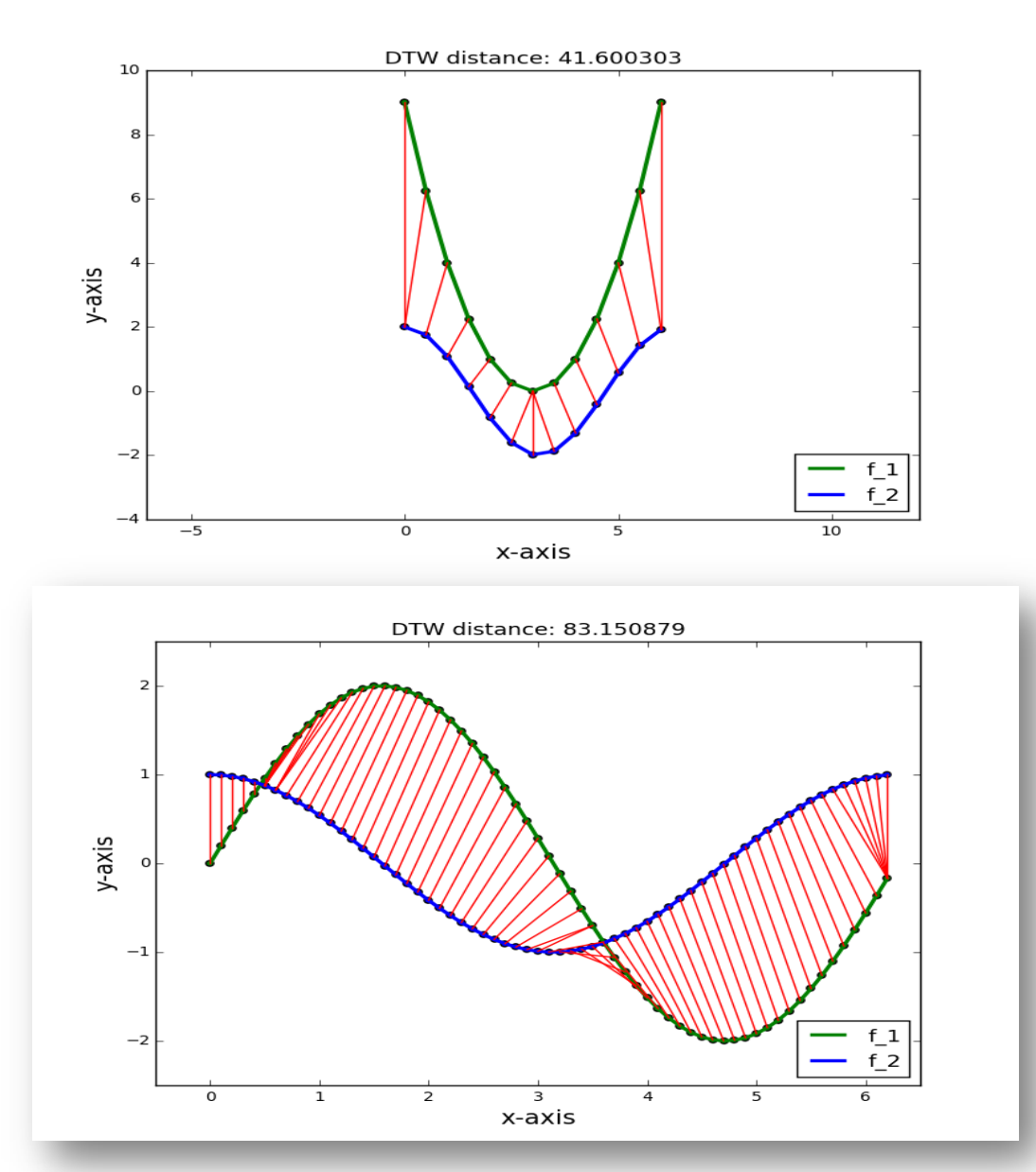

### Dynamic Time Warping: DTW mapping

#### **Simulated GISSMO model: force-displacement curves for tensile test**

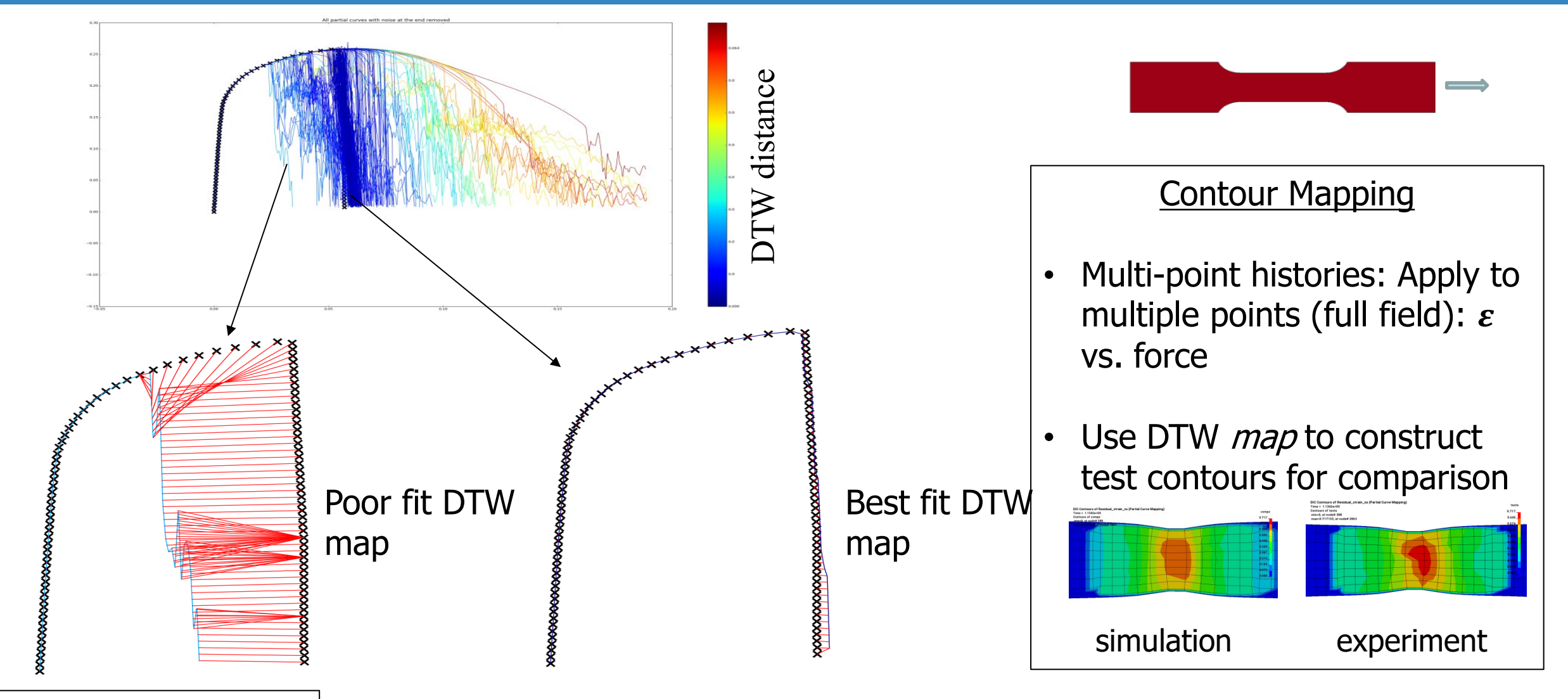

Sophie du Bois, Denis Kirpicev

### Dynamic Time Warping: Partial curves

#### **Partial curve pairs can distort the DTW result**

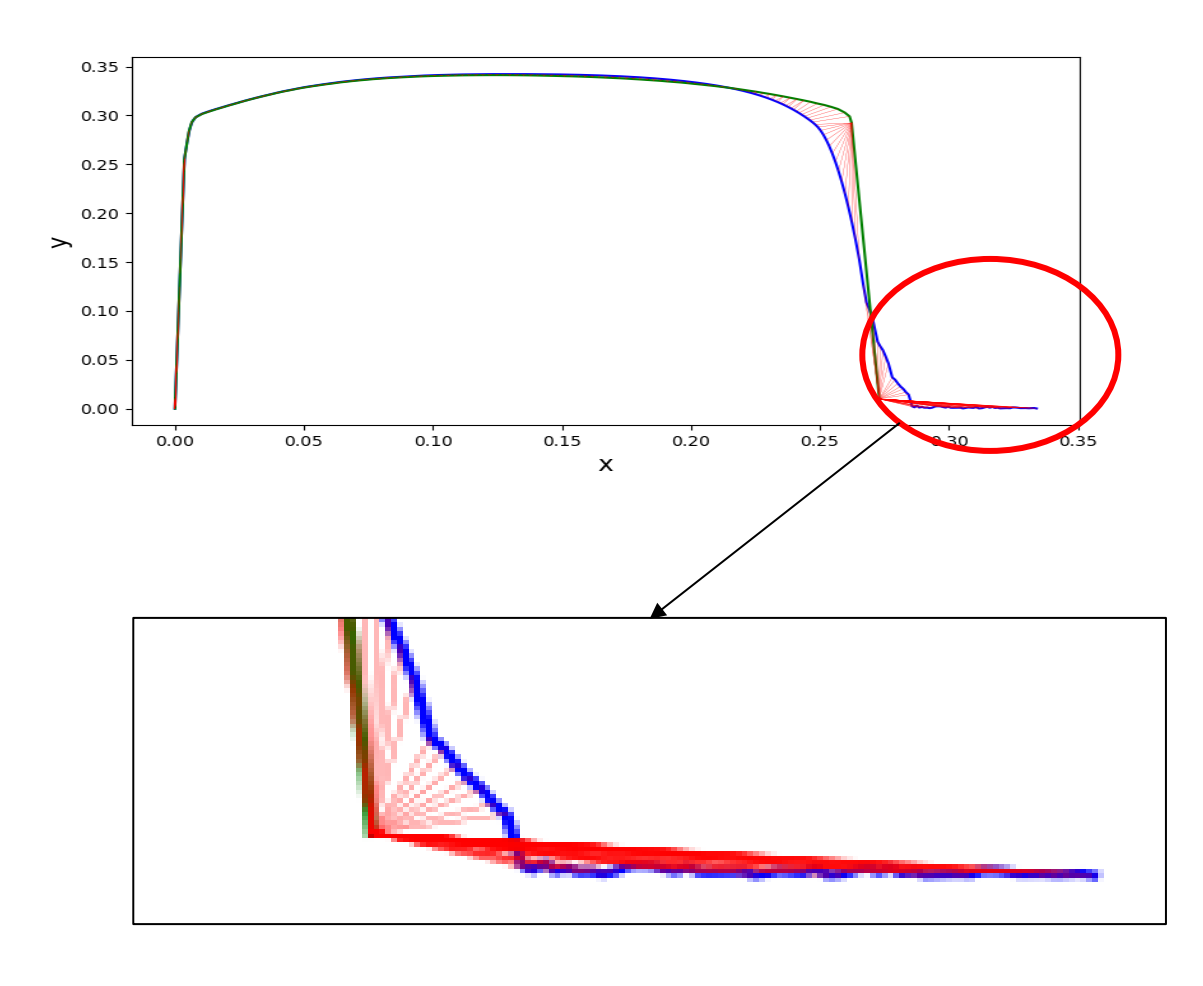

- In DTW, red connectors are summed
- Curve length difference artificially distorts mismatch
- Truncation required

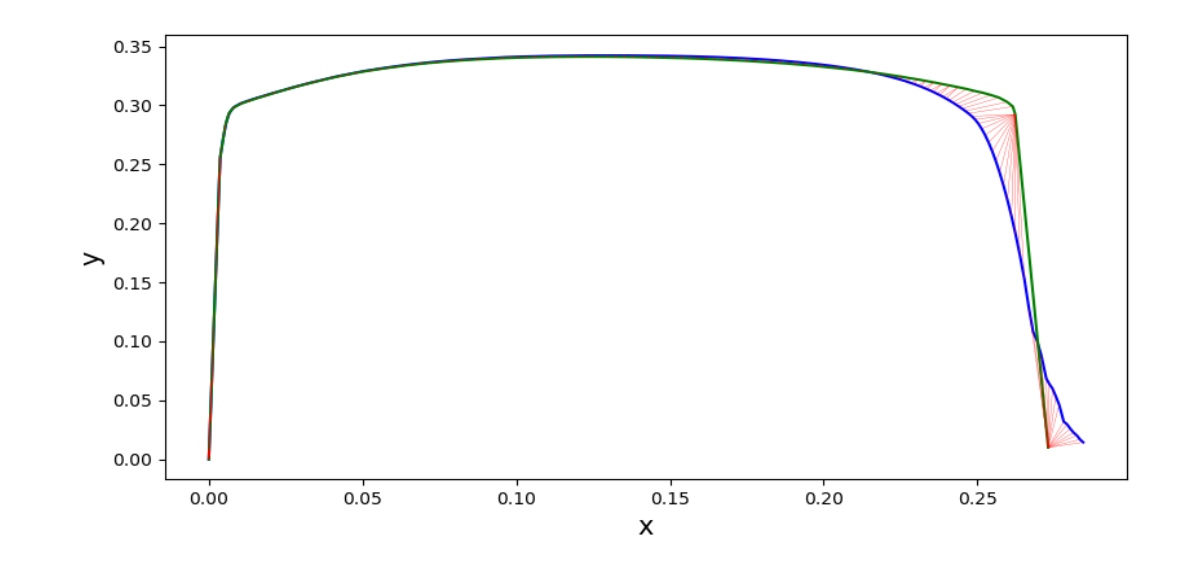

### Example: GISSMO model

#### **The GISSMO failure model requires special treatment for curve matching**

- Parameters: 7, Material Model: GISSMO
	- Uses discrete (element-by-element) erosion
- Curve Matching
	- Dynamic Time Warping (DTW)
	- Does not address partial curves  $\Rightarrow$ Truncate Force history at failure
- **Optimization** 
	- SRSM (fast local optimizer)

#### Shear: single case calibration history

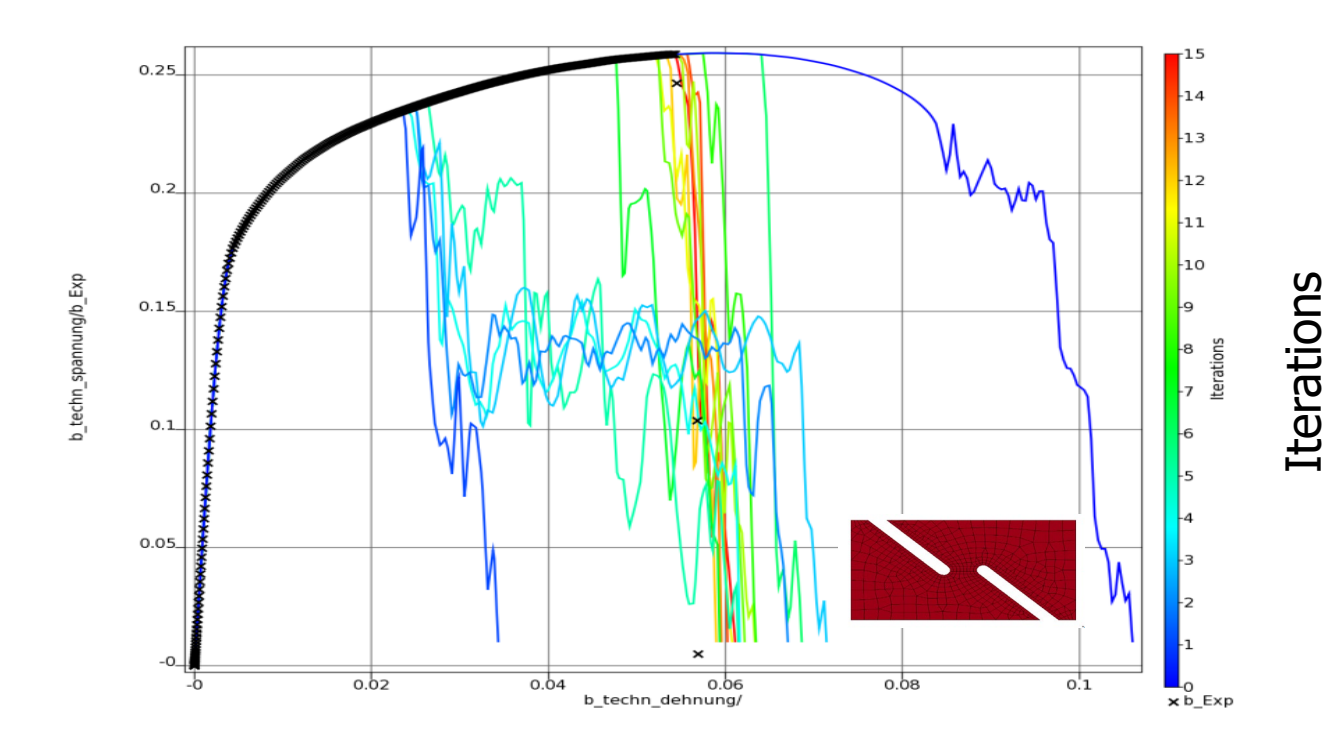

### Calibration: GISSMO model

#### **In industry, the calibration of the GISSMO model typically involves multiple cases**

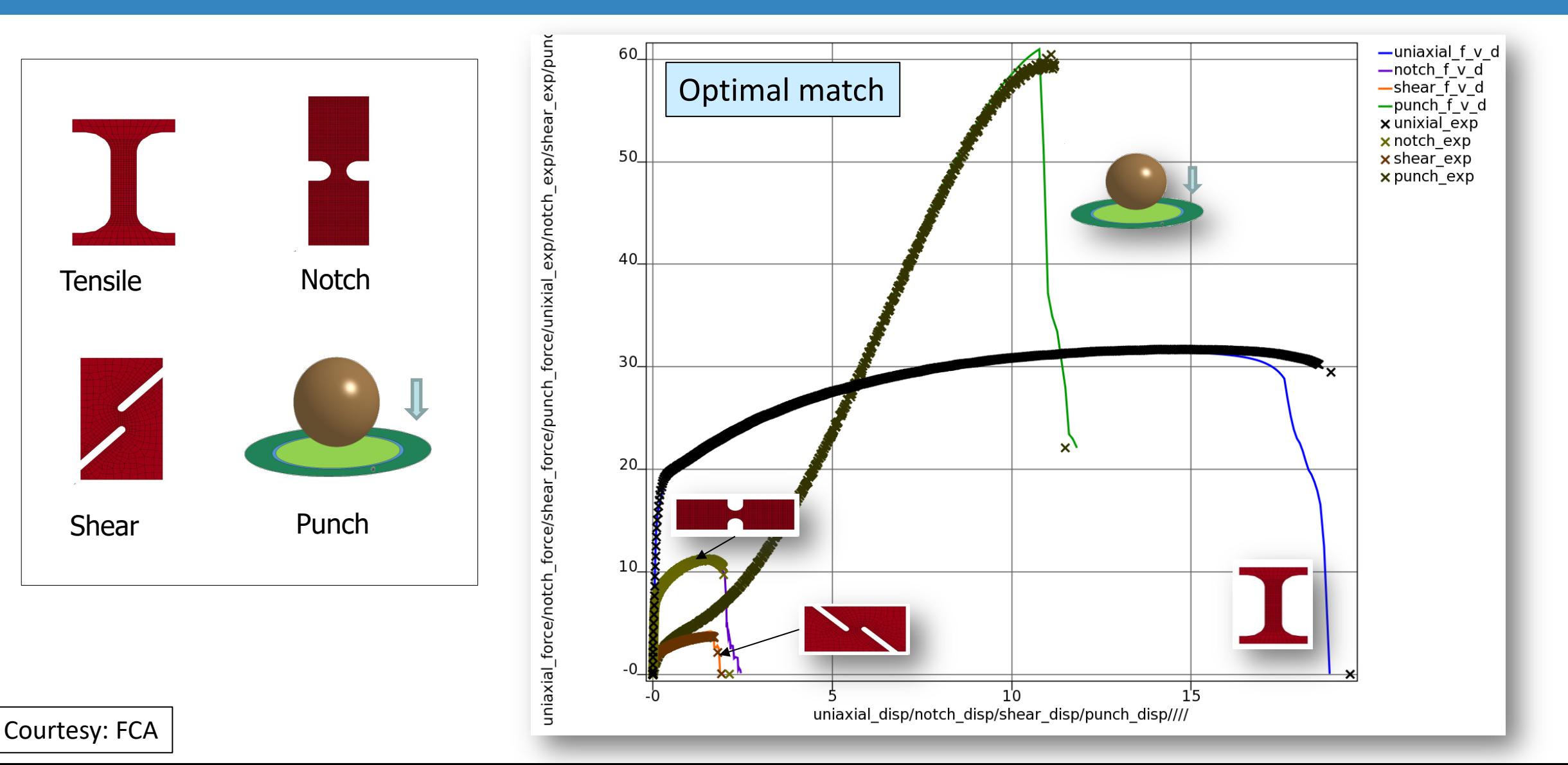

# **Digital Image Correlation**

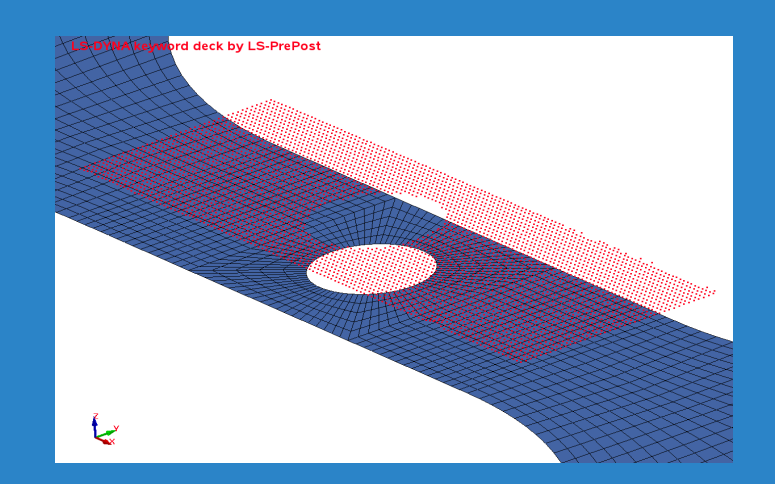

### Digital Image Correlation (DIC)

#### *Align* **and** *map* **optical data to the Finite Element model**

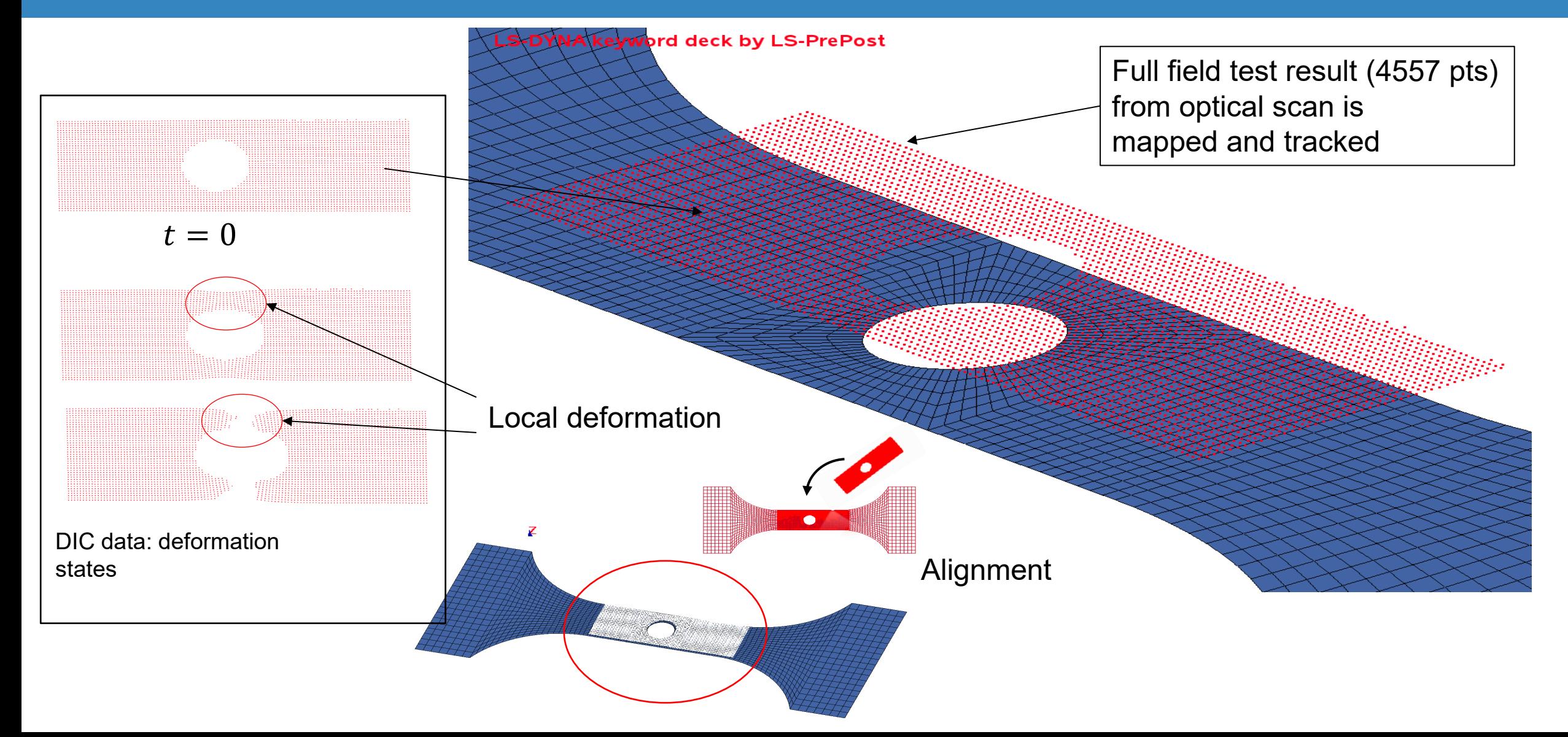

### Digital Image Correlation: LS-OPT technologies (1)

• Alignment *in 3D of test to FE model*. Least Squares solution:

$$
\min_{\mathbf{T},\hat{s}} \|\hat{s} \mathbf{X}_1 \mathbf{T} - \mathbf{X}_2\|
$$

- $X_1$ :Test pts (subset),  $X_2$ : FE model pts, **T**: transform,  $\hat{s}$ : Isotropic scaling. Typically 3 or 4 points
- *Alternative*: LS-PrePost® to translate, rotate and scale test points.

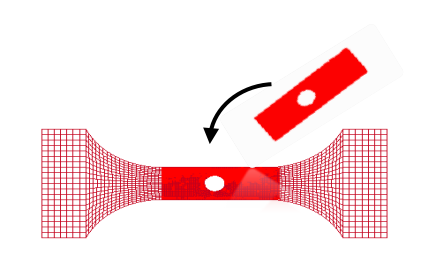

Align Test points

- *Map:*  $Test \rightarrow FE$  mesh:
	- Exact Nearest Neighbor (bin tree) search and element interpolation ( $10^7 \rightarrow 10^7$  pts). (Practice:  $\sim 10^6$ )

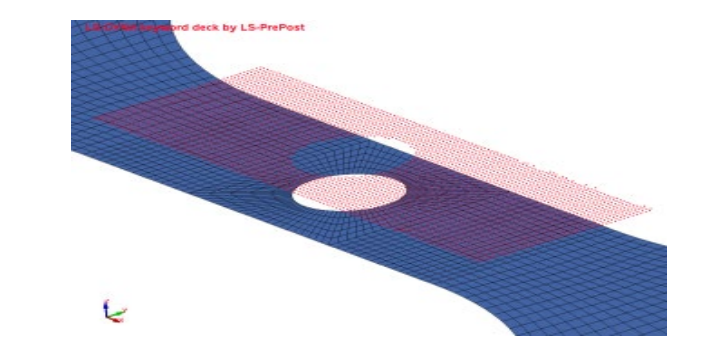

• Optimization: *Minimize Similarity Measure:*

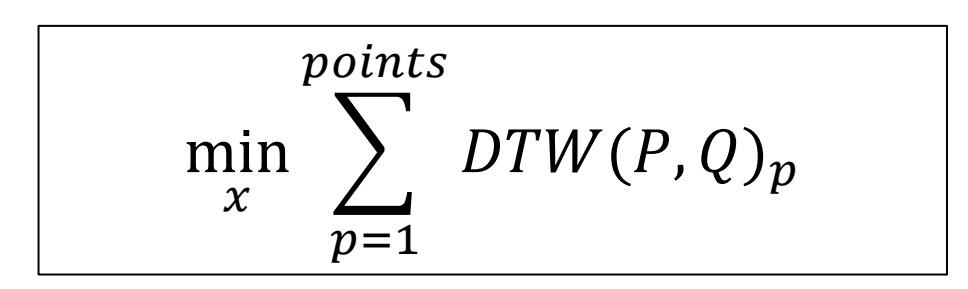

#### Validation of a Synthetic Problem

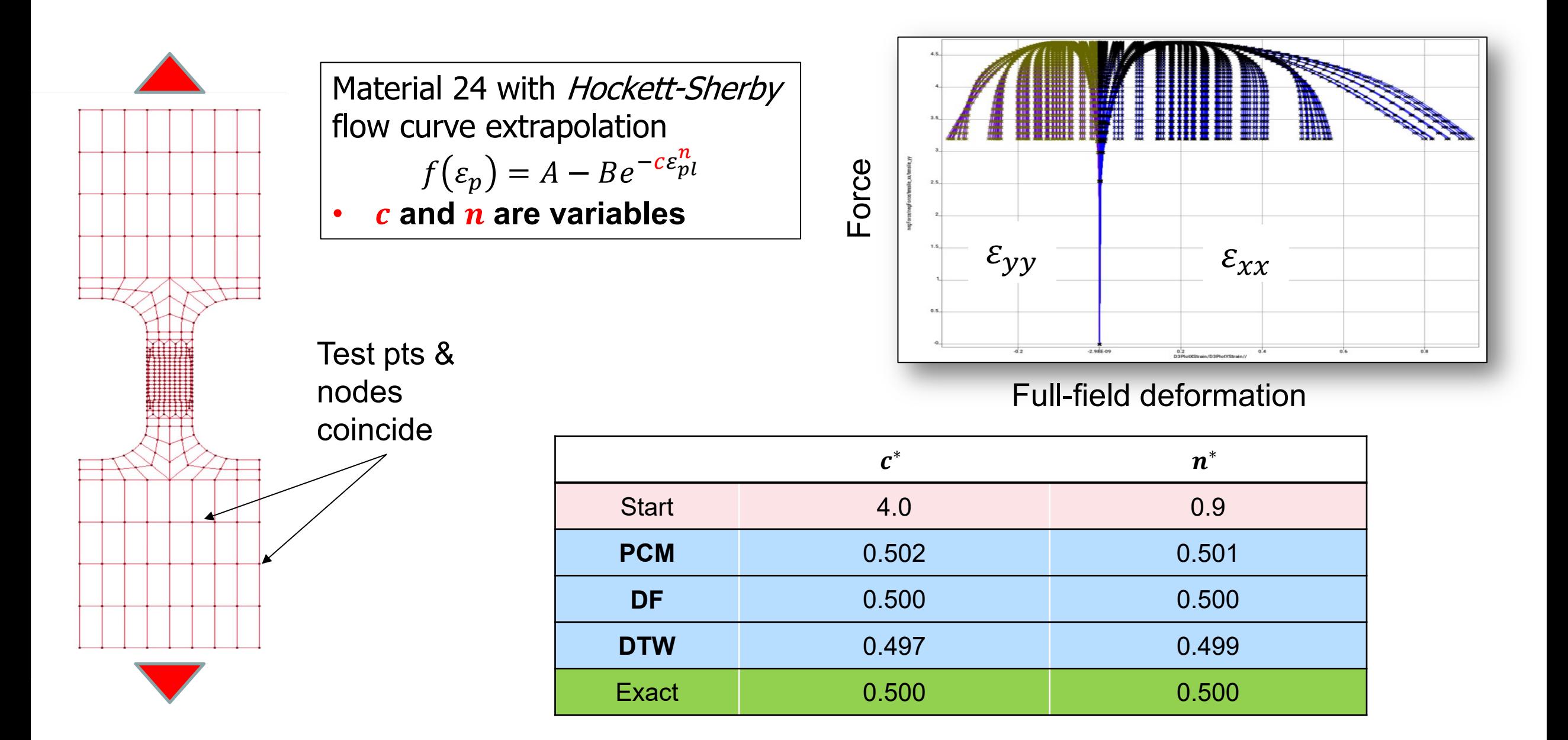

#### Distance vs. parameters

#### *Different similarity measures compared*

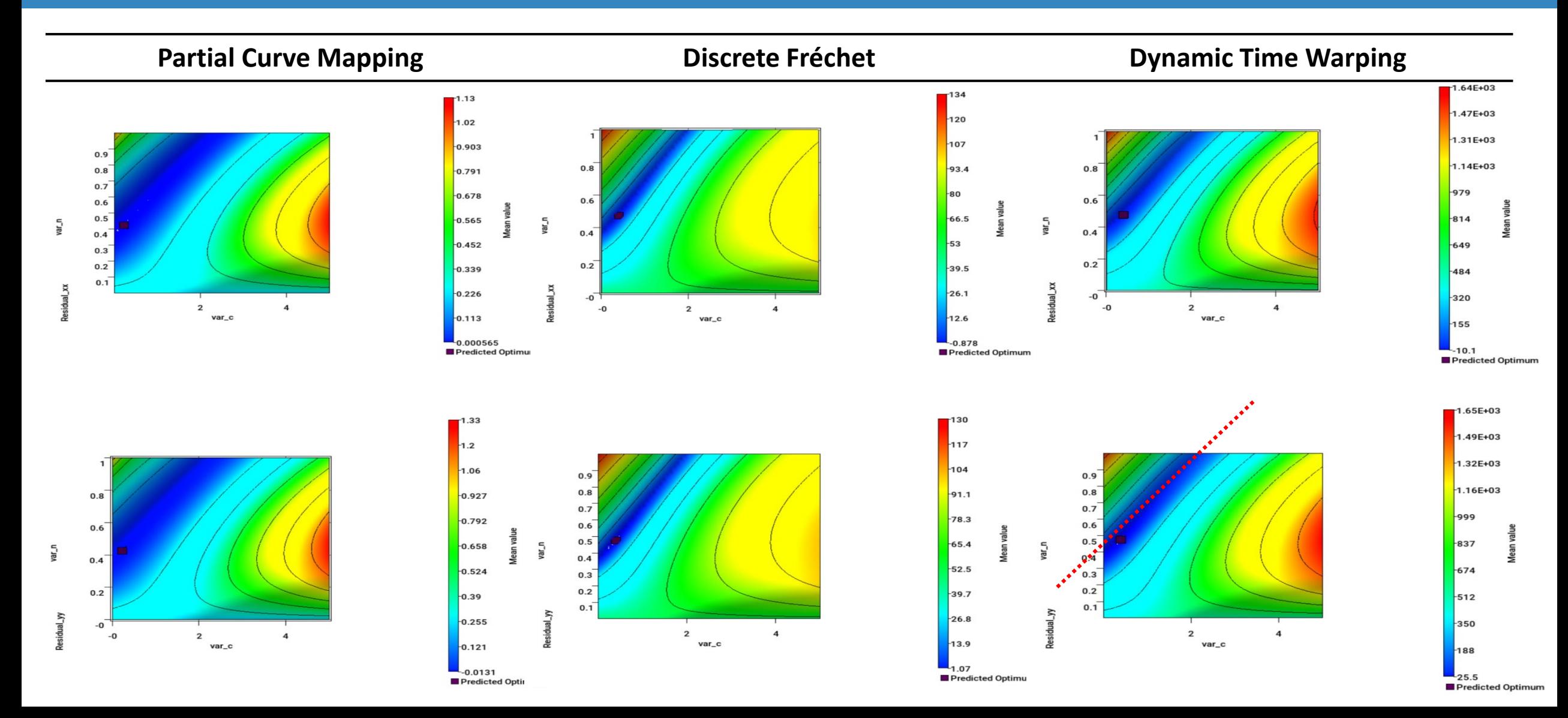

### Example 1: DIC Validation: Punch example

#### **Calibrate GISSMO material properties using strains/transverse displacement**

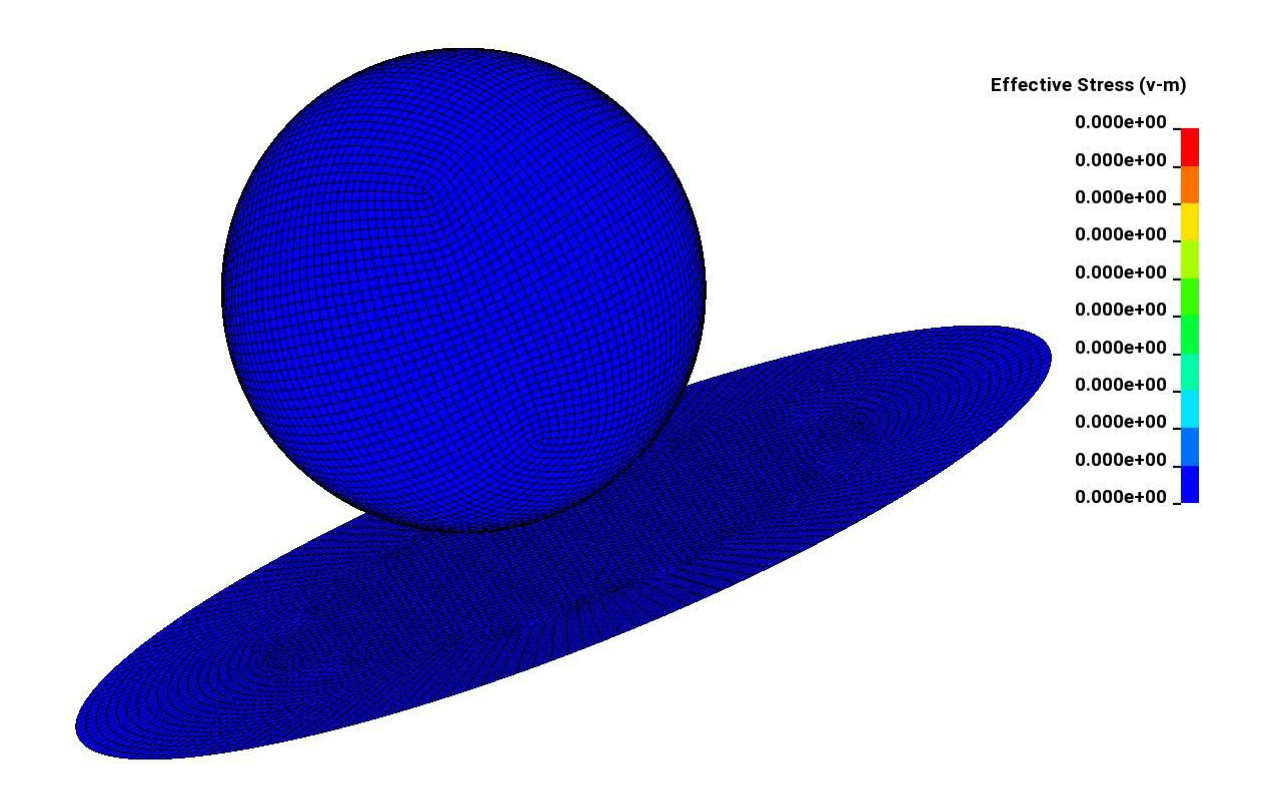

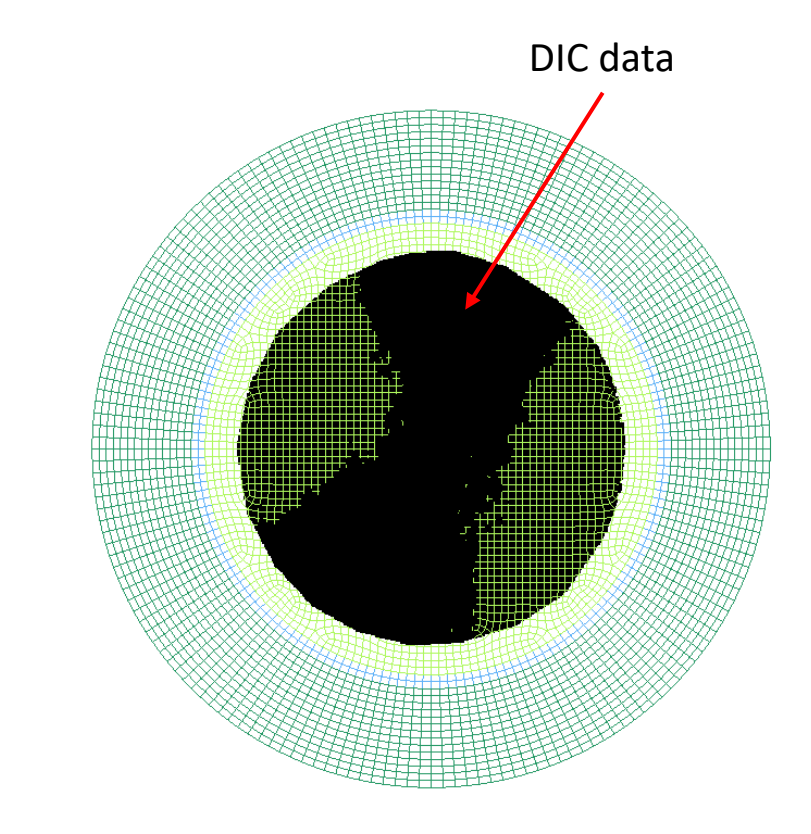

#### Courtesy: FCA

### Example 1: DIC Validation: Punch example

#### **The calibration was done using a Force-Displacement similarity match (GISSMO)**

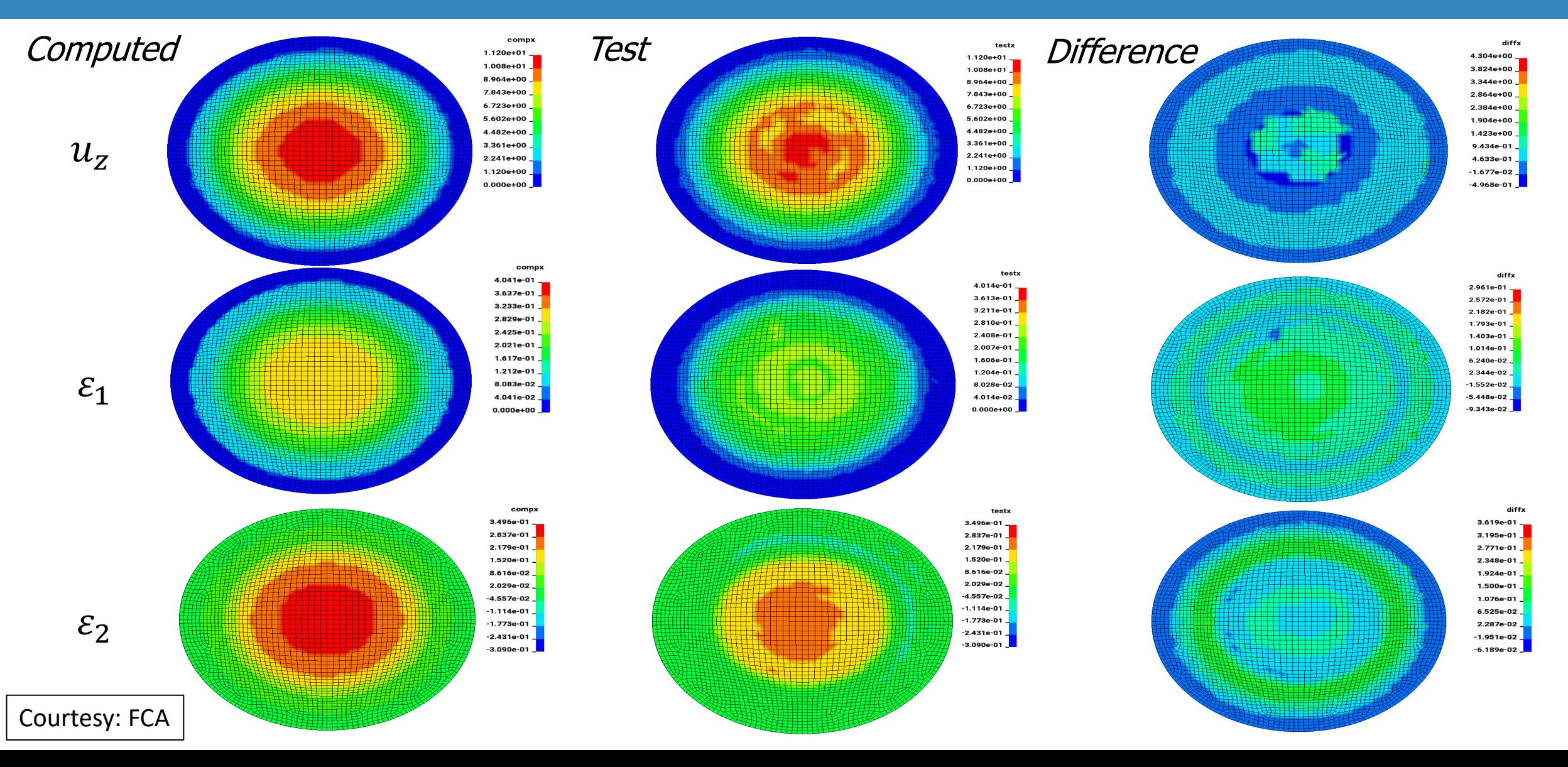

### Digital Image Correlation: *Nearest Neighbor Cluster*

- **Accuracy and cost**
- **Nearest Neighbor Clustering**
	- Pre-processing feature
	- Reduce resources for large point set  $({\sim}10^6)$ 
		- Storage space
		- CPU time: mapping is done at each time step (vanishing nodes/points)
	- Nodal 1-to-1 map
	- Can also apply a proximity tolerance for removing outlier points
- Algorithm  $(t = 0)$ 
	- Nearest node to each point → *reduced node set*.
	- Prune *reduced node set* → *nearest points*
	- 1-to-1 map

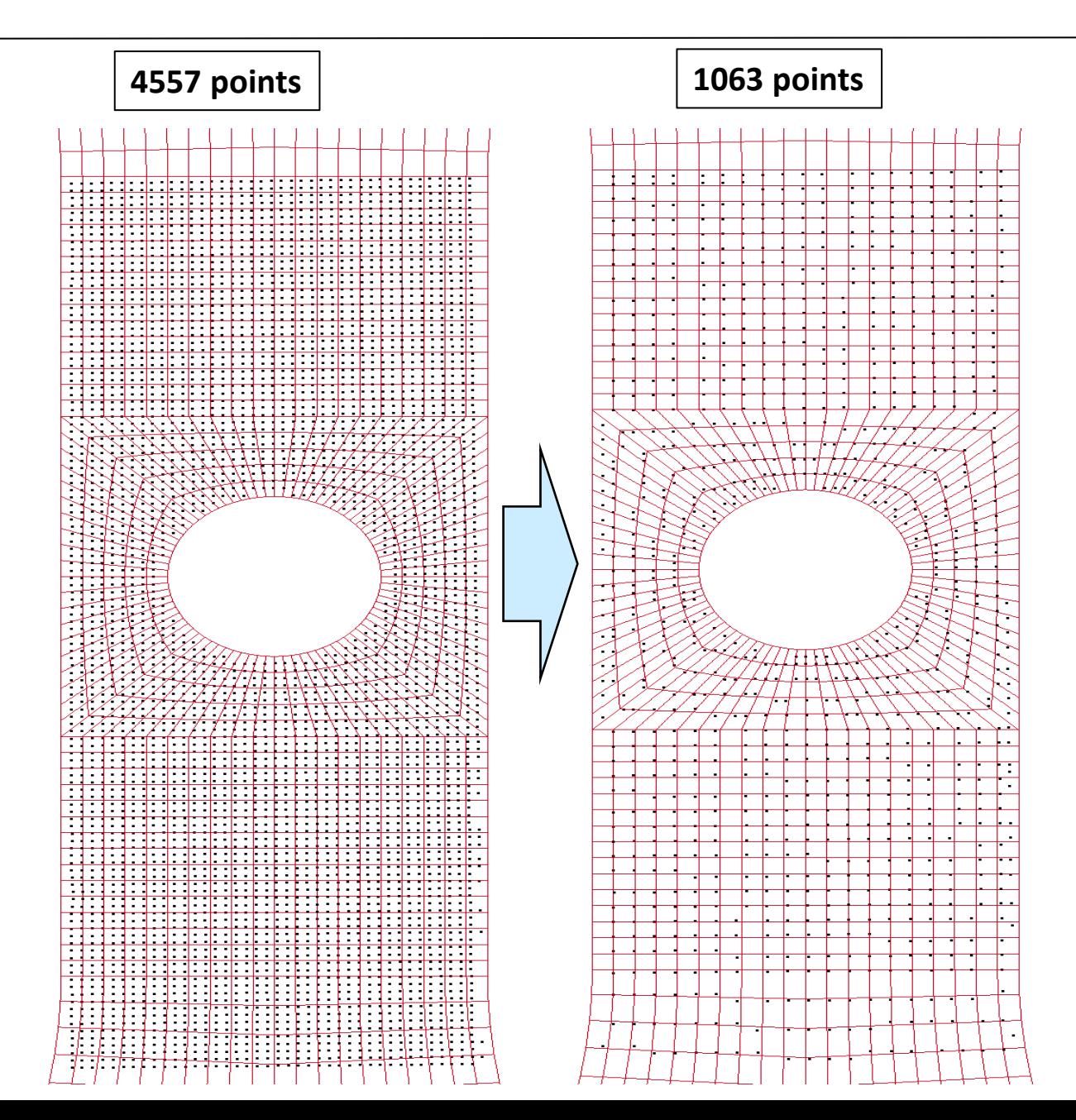

### Digital Image Correlation: *Nearest Neighbor Cluster*

- **Accuracy and cost**
- **Nearest Neighbor Clustering**
	- Pre-processing feature
	- Reduce resources for large point set  $({\sim}10^6)$ 
		- Storage space
		- CPU time: mapping is done at each time step (vanishing nodes/points)
	- Nodal 1-to-1 map
	- Can also apply a proximity tolerance for removing outlier points
- Algorithm  $(t = 0)$ 
	- Nearest node to each point → *reduced node set*.
	- Prune *reduced node set* → *nearest points*
	- 1-to-1 map

Enlarged

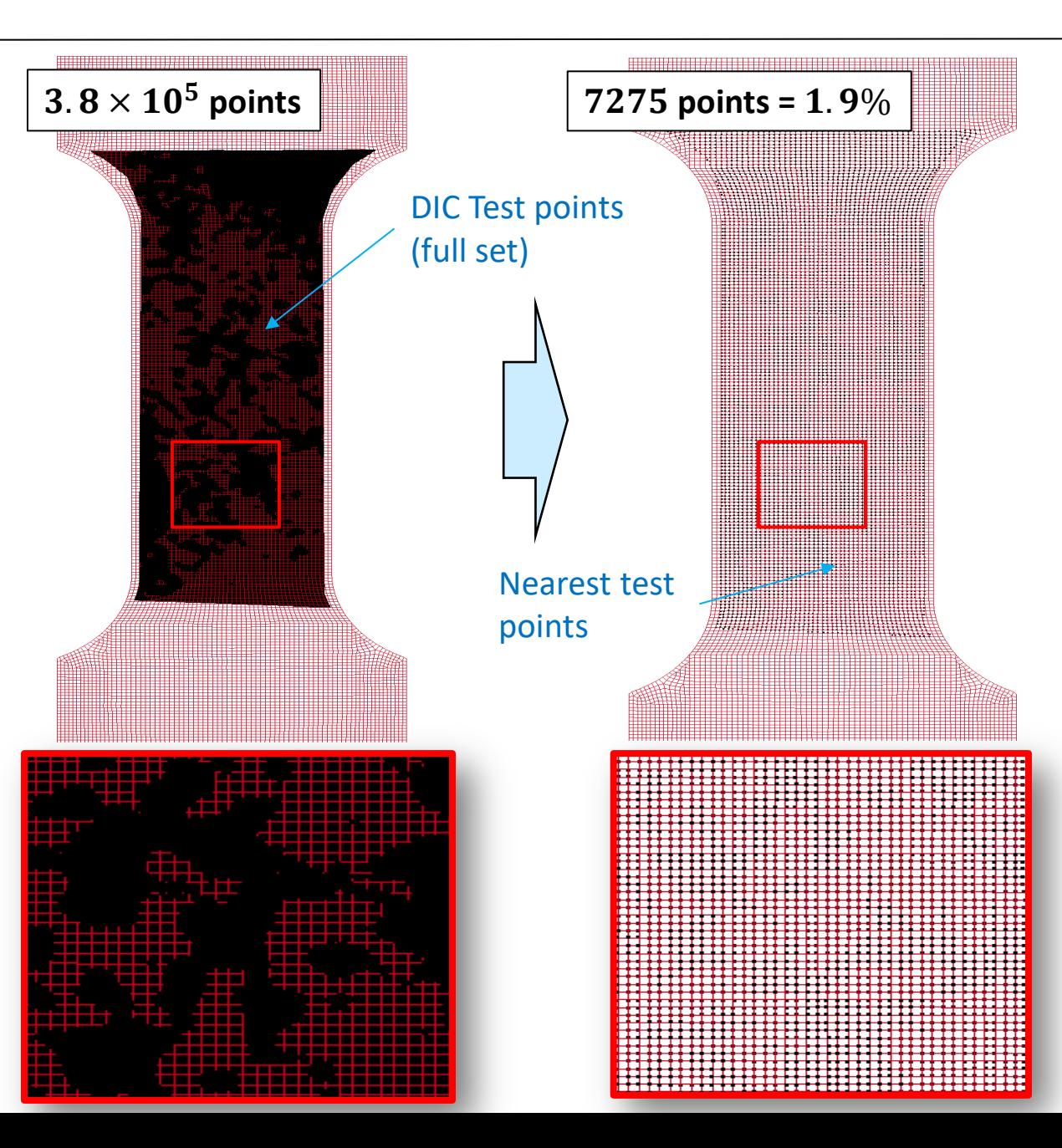

#### Example 2: Tensile test

#### The contour comparison uses *Dynamic Time Warping:*  $3.8 \times 10^5$  DIC points

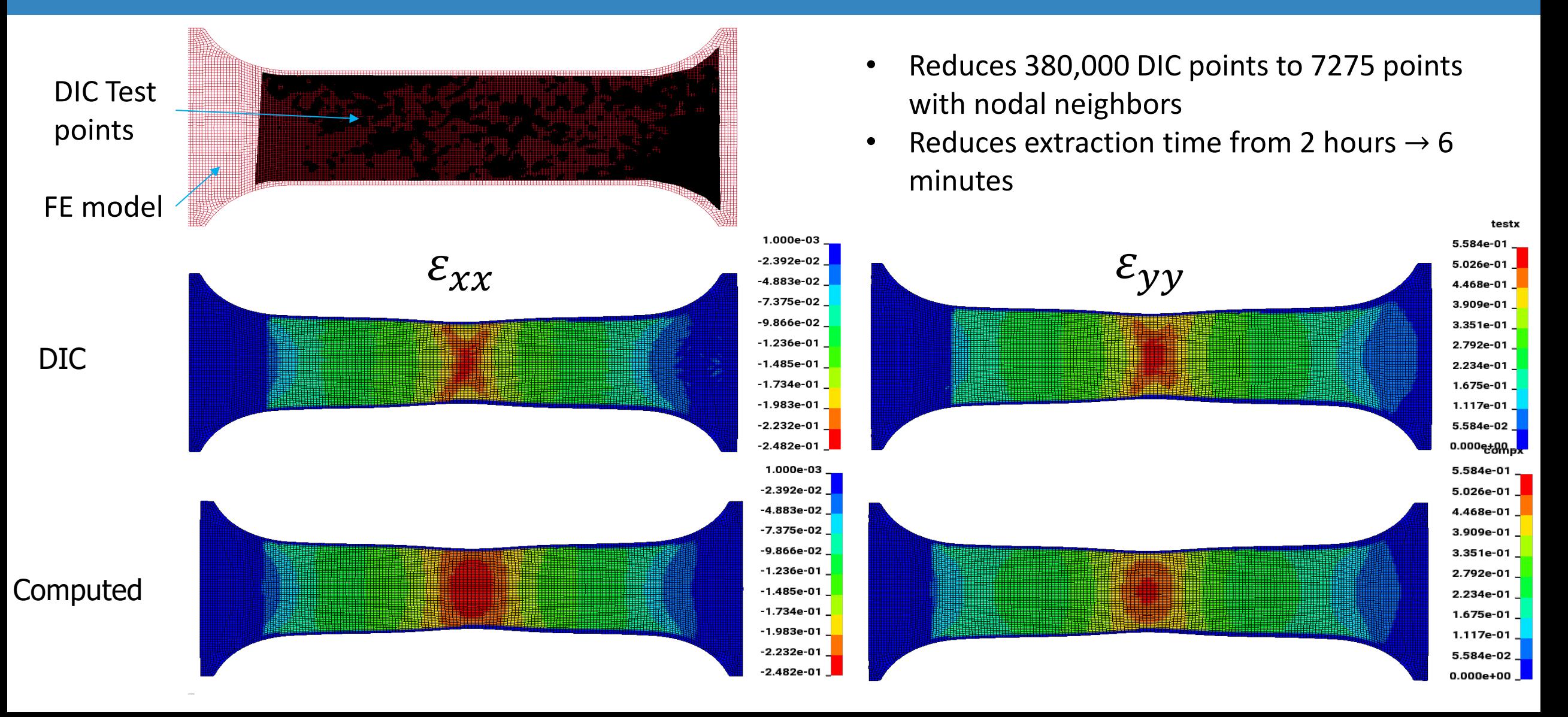

### LS-OPT *DIC* calibration feature summary (v6.0)

- DIC Interfaces:
	- gom/ARAMIS
		- v6 CSV
		- v7 XML
	- Fixed Format (LS-PrePost)
	- Free Format (LS-OPT/GenEx parser)
- LS-DYNA interface
	- Multi-point histories (d3plot)
	- Entities
		- Nodal
		- Shell
		- Solid
	- *Exact nearest neighbor point* mapping (~10<sup>7</sup> pts). Test pt  $\rightarrow$  FE pt
- Curve similarity methods
	- Euclidean, Fréchet, *DTW*, PCM

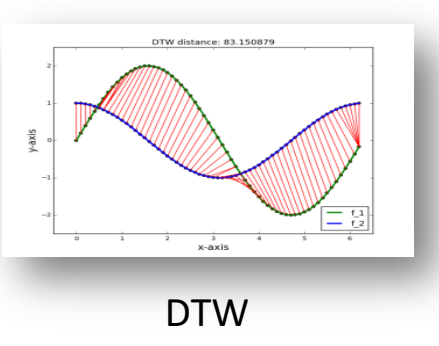

- Filtering
	- Online filtering (SAE, Ave)
- GUI
	- Test pre-view
	- *Test alignment*

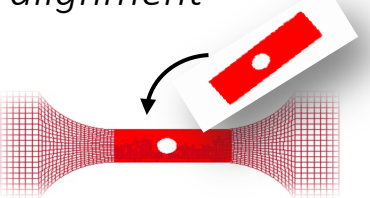

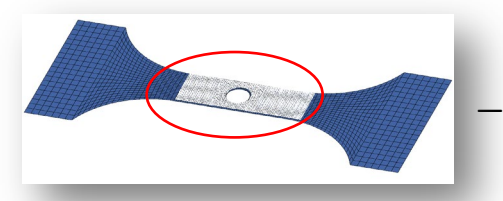

- *Strain fringe plot* (LS-PrePost)
	- Simulation
	- Experiment
	- Error

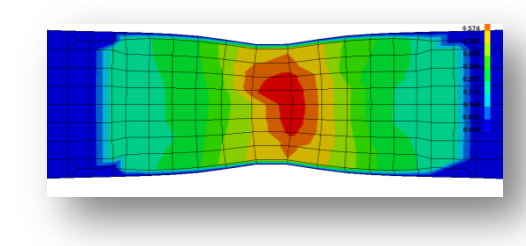

### **Outlook**

• General feature: Improved pre-viewing/pre-processing of experimental data.

Interactive filtering and truncation of test results

• Partial DTW-based curve mapping

DTW-LCS method

• Further speedup

Multiple similarity responses typically have the same mapping